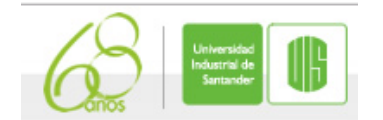

## **Taller 2. Modulaciones analógicas y digitales.**

Este taller deben entregarlo en grupos de dos estudiantes. Disponen de cuatro horas para el desarrollo del mismo y pueden consultar el texto guía, las presentaciones y realizar consultas al profesor. El desarrollo del taller se debe entregar al finalizar el tiempo estimado para tal fin.

- 1. Calcule el ancho de banda y los baudios para una señal FSK con frecuencia de marca 32KHz, frecuencia de espacio 24KHz y rapidez de entrada de bits de 4Kbps.
- 2. Calcule el ancho de banda y los baudios para una señal FSK con 99KHz de frecuencia de marca, 101KHz de frecuencia de espacio y rapidez de bits de 10Kbps.
- 3. Calcule la máxima rapidez de bits para una señal FSK con 102KHz de frecuencia de marca, 104KHz de frecuencia de espacio y 8KHz de ancho de banda disponible.
- 4. Determine el ancho de banda mínimo y los baudios para un modulador BPSK con 40MHz de frecuencia de portadora y 500Kbps de rapidez de entrada de bits.
- 5. Para el modulador QPSK cambie la red de desplazamiento de fase de 90° a una de -90° y trace el nuevo espectro de salida.
- 6. Para un modulador 16QAM con 20Mbps de rapidez de entrada de bits  $(f<sub>b</sub>)$  y 100MHz de frecuencia de portadora, determine el ancho mínimo de banda bilateral de Nyquist y los baudios.
- 7. Realice una tabla en donde indique el ancho de banda, las frecuencias laterales superior e inferior y los baudios para moduladores BPSK, QPSK, 8PSK y 8QAM. Si se cuenta con una frecuencia de portadora de 80MHz y una rapidez de entrada de datos de 6Mbps.
- 8. Para el modulador 8PSK de la figura, el cual cuenta con señal de portadora de referencia  $-2\text{Sen}(2\pi10MHz)$ , determine las salidas en la forma  $Salida OIC = Acos(\omega ct + \phi)$ , en donde debe colocar A y  $\phi$ . Dibuje el diagrama de constelación y la tabla de verdad. Nota: Las fases deben estar referenciados con respecto a la portadora.
- 9. Para el modulador 16QAM de la figura, el cual cuenta con señal de portadora de referencia  $-2Sen(2\pi10MHz)$ , determine las salidas en la forma  $Salida QIC = Acos(\omega ct + \phi)$ , en donde debe colocar A y  $\phi$ . Dibuje el diagrama de constelación y la tabla de verdad. Nota: Las fases deben estar referenciados con respecto a la portadora.
- 10. Para el modulador 16QAM de la figura, el cual cuenta con señal de portadora de referencia  $-3\cos(2\pi 10 MHz)$ , determine las salidas en la forma Salida QIC =  $A\cos(\omega ct + \phi)$ , en donde debe colocar A y  $\phi$ . Dibuje el diagrama de constelación y la tabla de verdad. Nota: Las fases deben estar referenciados con respecto a la portadora.